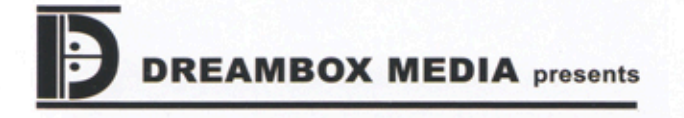

# **SKIP** WILKINS QUINTET **The Paint-Peeler**

Pianist and composer Skip Wilkins and his superb quintet return with an edgy new set of original compositions in a live remote recording from the main stage of the Williams Center for the Arts at Lafayette College in Easton, Pennsylvania. Skip is joined by Paul Kendall (saxophones), Tom Kozic (quitars), Tony Marino (bass) and Gary Rissmiller (drums) on The Paint-Peeler, the third CD from the SKIP WILKINS QUINTET on the Dreambox Media label of Philadelphia.

Other Dreambox Media Releases by Skip Wilkins: Skip Wilkins Quintet: Volume I (DMJ-1101), Skip Wilkins Quintet: Volume II (DMJ-1104) Skip Wilkins SOLO (DMJ-1109)

### **Title: The Paint-Peeler**

**Artist: Skip Wilkins Quintet** 

Label: Dreambox Media Box 8132 Philadelphia, PA 19101

Catalog # DMJ-1117

**Release Date: 8-1-2008** 

Artist Web site: www.skipwilkinsjazz.com

**Label contact:** Jim Miller, president, Dreambox Media www.dreamboxmedia.com email: Dreambox96@aol.com

**Distribution: NorthCountry** Cadence Building Redwood, NY 13679

**Press/booking contact:** Skip Wilkins, skibop@fast.net phone: 610-967-9005

**Radio promotion contact:** Skip Wilkins, skibop@fast.net phone: 610-967-9005

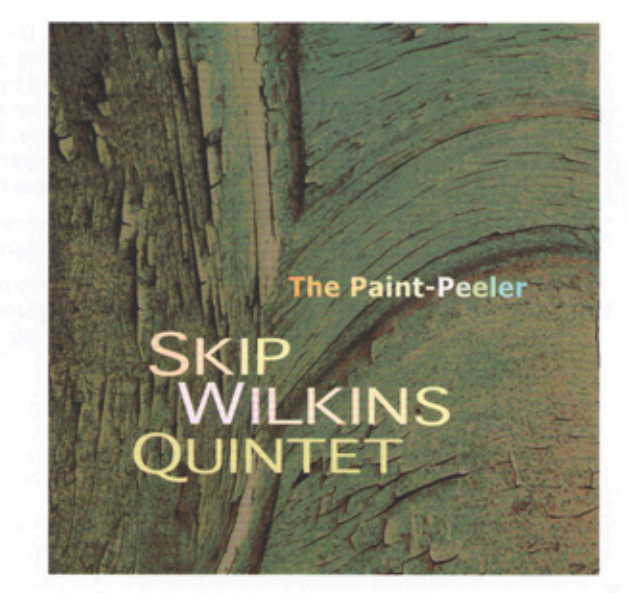

#### **Track Listing:**

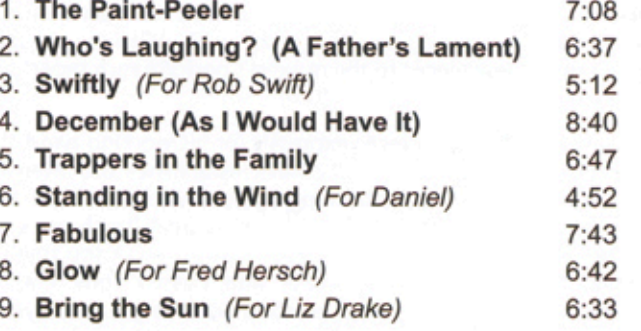

All compositions and arrangements by Skip Wilkins @2008 Skip Wilkins (Goose Rocks Press Publishing, BMI)

#### **Personnel:**

Skip Wilkins piano and keyboards Paul Kendall tenor, soprano and baritone saxophones **Tom Kozic guitars Tony Marino bass** Gary Rissmiller drums

#### Produced by Skip Wilkins

A live remote recording from the main stage of the Williams Center for the Arts, Lafayette College, Easton, PA

Recorded by Jim McGee and Joe Mixon

Edited Jim McGee and Skip Wilkins at SpectraSound Solutions

Mixed / mastered by John Vanore at Acoustical Concepts

CD

Graphic design by Kathy Ridl

**Release Date**  $8 - 1 - 2008$ Format Cata. No. DMJ-1117 Suggested List \$14.99 File Under: Jazz

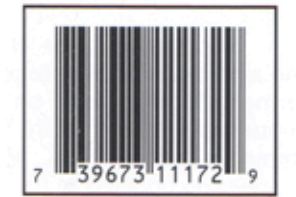

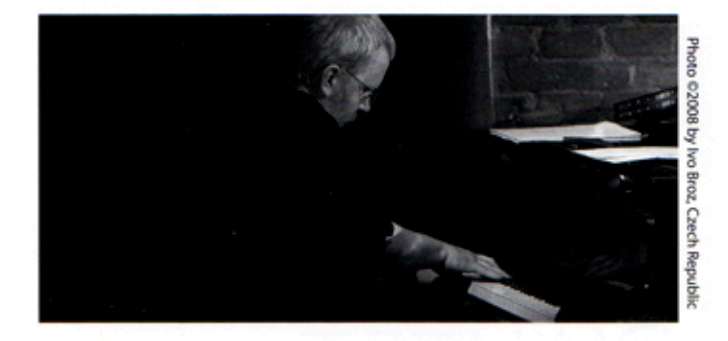

the Arts jazz composition fellowship appeared on the recordings that he co-led with Allen. With growing access to great regional musicians, Skip had a lot of motivation to write and eventually record new music.

Skip wrote a number of pieces for a group featuring guitarist Tom Kozic. All veteran jazz musicians by the time Skip met them, Kozic, Marino and Rissmiller had been playing together since they were teenagers. Their hookup was long and deep. Skip tapped into the relationship of these Pennsylvania natives with new compositions. The quartet, then comprised of Wilkins, Kozic, Marino and Rissmiller, played some memorable gigs together six years ago. Meanwhile, Skip searched for the right opportunity to record the group.

Skip first played with New York saxophonist Paul Kendall when Paul joined the Tony Gairo-Gary Rissmiller Jazz Orchestra to hold the baritone sax chair. Performing weekly, and eventually appearing together on the Orchestra's Seabreeze Jazz release Treacherous, their musical friendship flourished. Soon after, Skip heard Paul on tenor saxophone and knew that he had the last piece of the puzzle in place for a planned new recording of his music. Like Skip, Paul was a transplant to Pennsylvania. A pair of interlopers was about to rumble with the locals.

After performing together constantly in 2005, the Skip Wilkins Quintet was ready to record in June of that year. Volume I (released in 2006) and the follow-up CD Volume II (2007) were recorded together in three sessions. And now The Paint-Peeler establishes this group as much more than an experiment.

Living in Eastern Pennsylvania, halfway between two superlative jazz communities -those in Philadelphia and in the Poconos, and within easy reach of another one in New York City - Wilkins is regularly fortunate enough to share the bandstand with some amazing players. Paul Kendall, Tom Kozic, Tony Marino and Gary Rissmiller are surely at the top of the list. The Quintet's continuing association with Philadelphia jazz record label Dreambox Media is mutually beneficial. It's a natural fit for five Pennsylvanians to release their music through a great Philadelphia institution.

#### SKIP WILKINS QUINTET: The Paint-Peeler Dreambox Media (DMJ-1117)

Distributed by: NorthCountry Cadence Building, Redwood, NY 13679

www.skipwilkinsjazz.com e-mail: skibop@fast.net

www.dreamboxmedia.com

"Culled from three [days of recording at Lafayette College], the CD documents the interworkings of a cohesive band playing over well-conceived material... the quintet makes music marked by an informality and intimacy gained only through close association and mutual respect. Wilkins has penned some very fine tunes here...The camaraderie and compatibility [is] immediately apparent..." - All About Jazz: New York

> "West Coast cool but with updated, East Coast suavity." - Philadelphia Inquirer

"Pianist Skip Wilkins goes from soulful, gut-bucket mode to rich ballads to angular modern jazz on this tasteful set of original tunes... full of pleasant, smoky moments." - Philadelphia Inquirer

## SKIP WILKINS **JUINTET The Paint-Peeler**

The Skip Wilkins Quintet is back with The Paint-Peeler. Long established as a top-shelf pianist and composer, and with three recent Dreambox Media releases to his credit, Wilkins has released an edgy new set of original pieces. Written during a thirteen-month period in 2006 and 2007, Wilkins gradually added these new pieces to the quintet's performance repertoire before recording them in June 2007.

Wilkins wrote his new pieces expressly for his working band, the Skip Wilkins Quintet. Gary Rissmiller establishes the intensity level on the title-track, the burning opener, The Paint-Peeler, and increases it through the finale with some great brush work on the fast samba, Bring the Sun. Throughout the CD, the rhythm section trio of Wilkins, Rissmiller and bassist Tony Marino continues their rumbling ways, established during a dozen years of sharing bandstands together. They give The Paint-Peeler the feel of a live recording. Paul Kendall delivers his brooding tenor on waltzes December and Glow, and lots of punch on baritone and soprano saxophones elsewhere. Tom Kozic is, well, Tom Kozic -- at his lyrical best.

Wilkins is riding high at the moment. His three recent Dreambox Media releases -- Volume I (DMJ-1101), Volume II (DMJ-1104) and Skip Wilkins Solo-Live at Lafayette (DMJ-1109) -- have received critical attention. Additionally Wilkins is touring in Europe regularly, where he and Rissmiller perform often with two Czech musicians, tenor saxophonist Rost'a Fras and bassist Josef Feco.

It all seems to be part of the plan. Thirteen years ago, Wilkins returned to the east coast in search of new music and new opportunities. He had already played with countless jazz luminaries in his native Boston and during eight years living in the West, among them, saxophonists Plas Johnson and John LaPorta, vocalists Mark Murphy and Darmon Meader, trumpeter Conte Candoli, bassist Milt Hinton, and drummers Bob Moses, Joe Hunt, and Peter Erskine. More would follow after his return to the east coast, including saxophonists David Liebman, Bobby Watson and Stanley Turrentine, trumpeter Clark Terry and drummer T.S. Monk.

Among the first musicians with whom Wilkins played after moving to Pennsylvania were Tony Marino and Gary Rissmiller, his rhythm section mates in the Skip Wilkins Quintet. Skip shared some of his earlier compositions with Marino and Rissmiller, and together with flutist Jill Allen, they performed locally and on tour. Wilkins and Allen subsequently released Petty Theft in 2001, after an earlier recording, Two Much Fun! Many of the pieces for which Wilkins was recognized in his 2001 Pennsylvania Council on